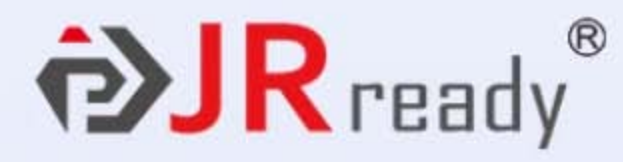

#### **DRK-DWP01**

## DRK-DWP01退针器

适用于安波福/德尔福Weatherpack 系列连接器 撑齿管外径: 3.30mm 撑齿管内径: 3.10mm

撑齿管长度: 27.5mm

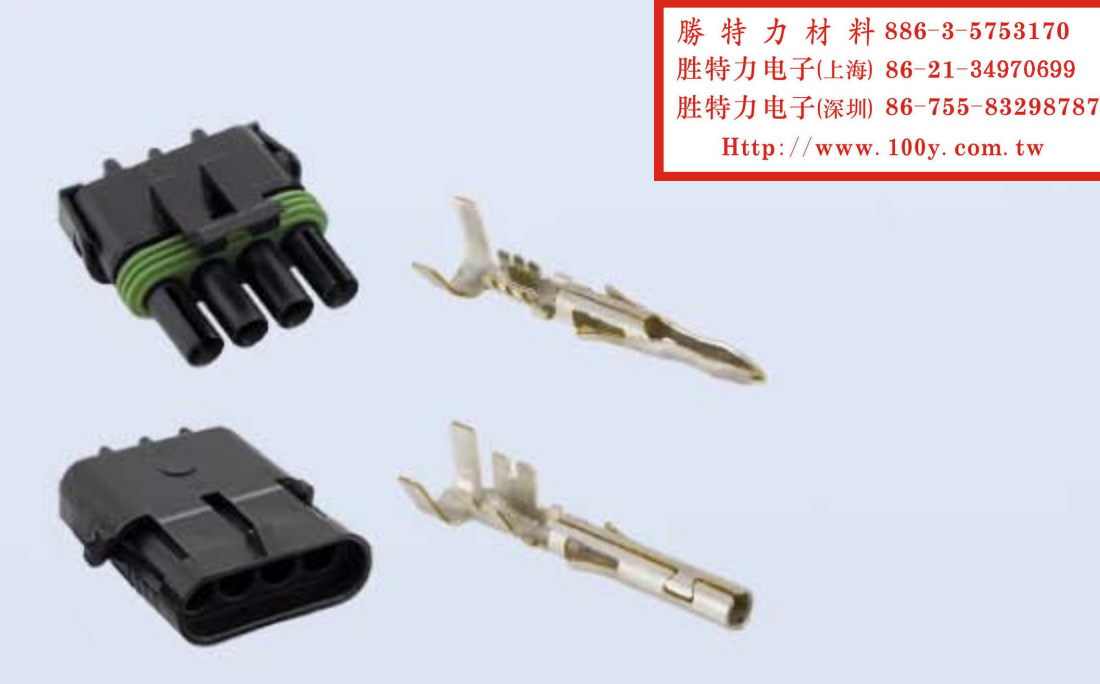

DRK-DWP0 **P>JRready** 

# 产品应用与规格

–款好的产品必然经过严格把关,适用性强,握手感舒适 Ξ

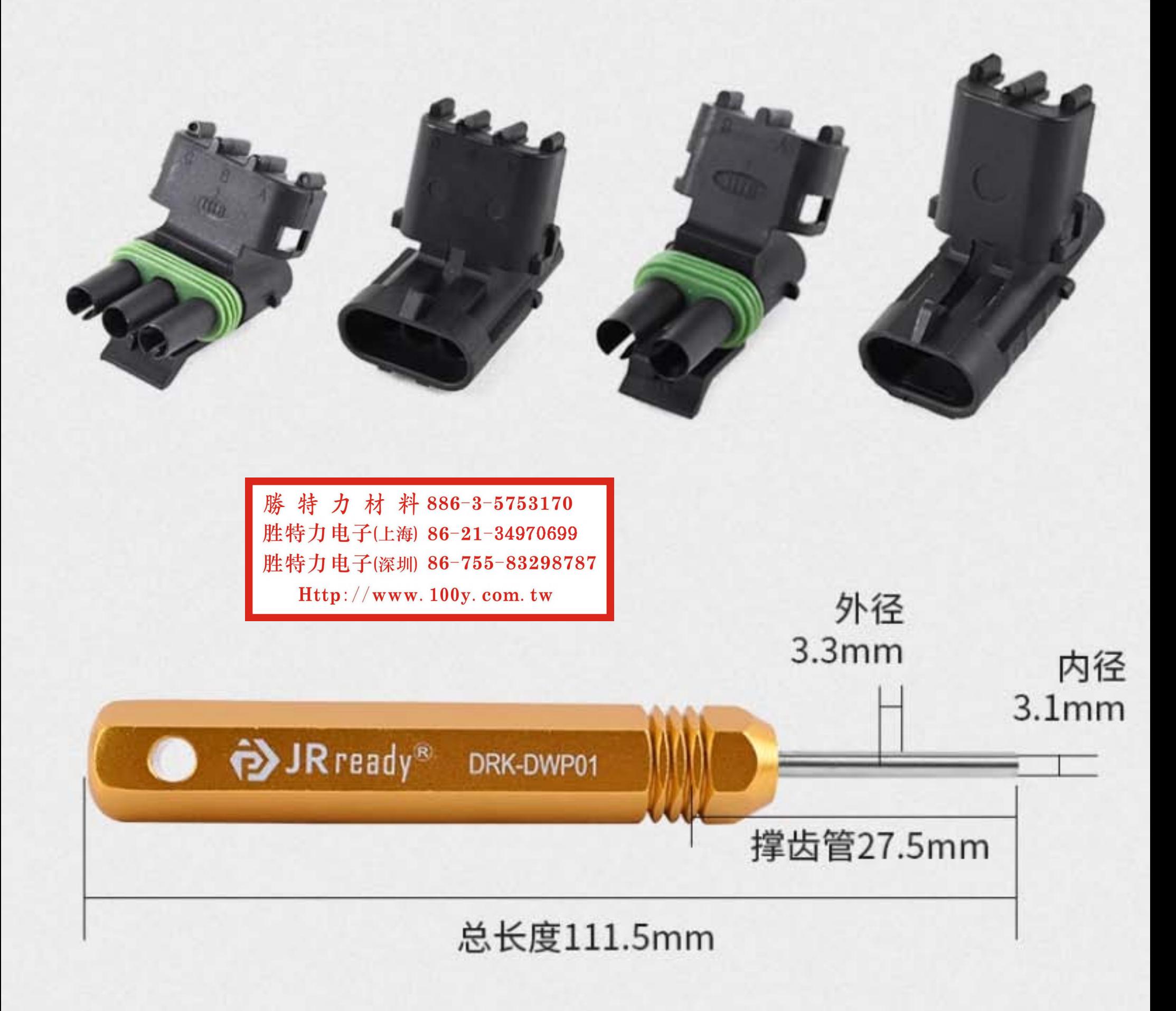

\*所有未注明出处的数据均为杰锐德实验室检测得出,可能会有误差,以实际为准。特别数据请跟我们再确认。 \*本产品非绝缘产品,严禁带电操作。

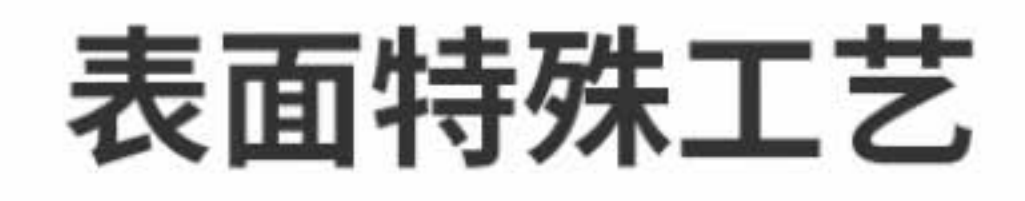

撑齿管表面钝化, 细节更精致, 抗腐性能更高 手柄为阳极氧化工艺, 颜色丰富, 优于电镀或喷漆, 不易磨损

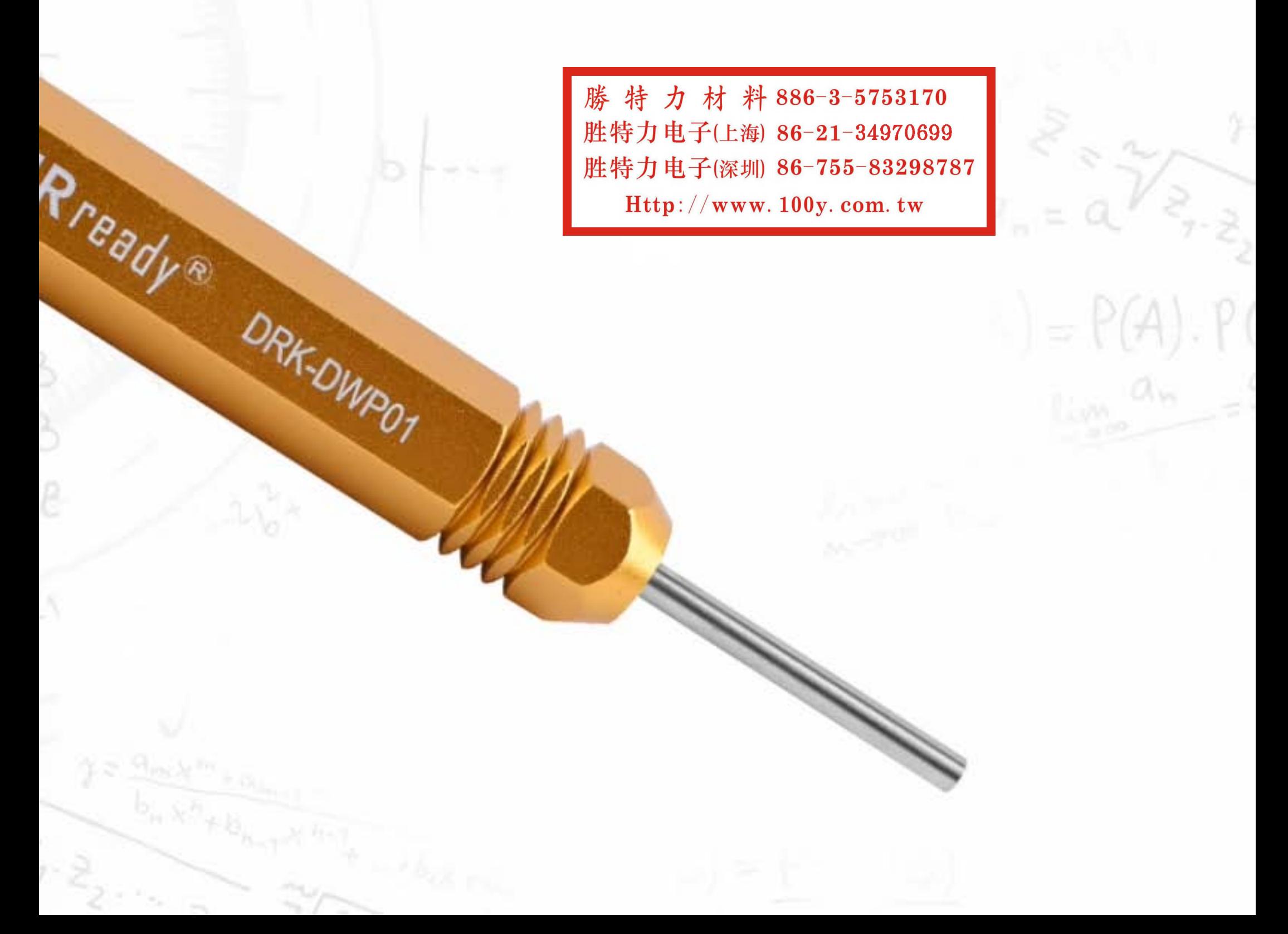

适配连接器更精准, 退针更高效 可在不破坏/不损伤连接器的情况下 退出端子

> 勝特力材料886-3-5753170 胜特力电子(上海) 86-21-34970699 胜特力电子(深圳) 86-755-83298787  $\text{Http}$ ://www.100y.com.tw

### 改性特种材质

勝特力材料886-3-5753170 胜特力电子(上海) 86-21-34970699 胜特力电子(深圳 86-755-83298787  $Http://www. 100y. com. tw$ 

> 撑齿管选用优质不锈钢,强度高不易变形 韧性优于普通钢, 不易折断 手柄采用特选铝材,不易开裂,轻质省力

> > 适用体验远优于铸造金属手柄及塑料

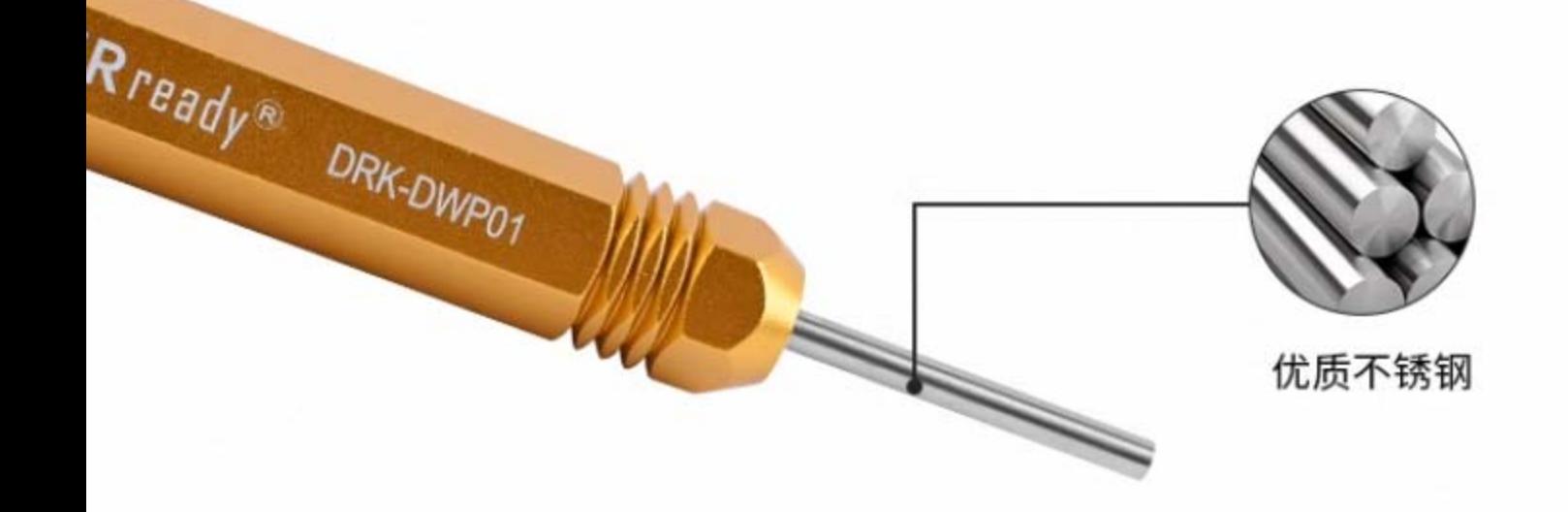

# 六大核心优势

勝特力材料886-3-5753170 胜特力电子(上海) 86-21-34970699 胜特力电子(深圳) 86-755-83298787 Http://www.100y.com.tw

**Small and lightweight** 小巧便携 精密、专业

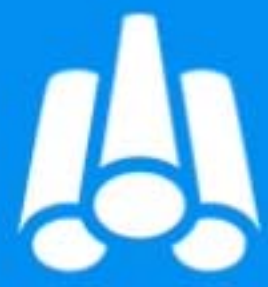

durable

经久耐用 选材更加放心 -

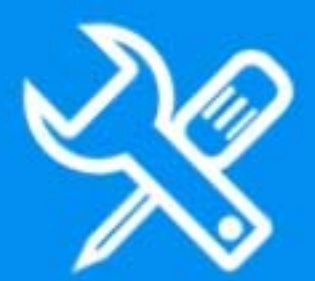

**Precision craftsmanship** 

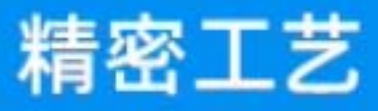

严格要求产品 -

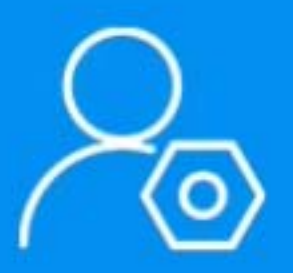

**Excellent Design** 人性化设计

一 从客户角度出发 一

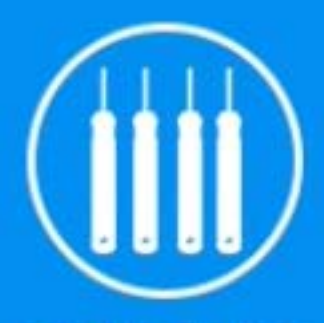

multiple choices

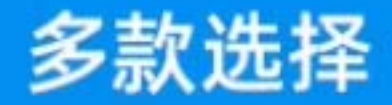

多样的体验感

easy to use 操作简单 轻松且方便